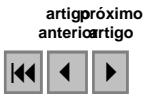

### Análise multitemporal-sazonal e classificação do algodão no município de Campo Verde - MT

## Javier Esteban Portillo<sup> $1$ </sup> José Carlos Neves Epiphanio<sup>1</sup>

 $<sup>1</sup>$  Instituto Nacional de Pesquisas Espaciais - INPE</sup> Caixa Postal 515 - 12245-970 - São José dos Campos - SP. Brasil {javier, epiphanio}@dsr.inpe.br

Abstract. Cotton is a very important crop in Brazil, and it is cultivated mostly in the central region of the country. This paper describes the multitemporal spectral behavior of some components of the crop, using laboratory spectroradiometer; and their spectral reflectance evolution during the crop cycle, using Landsat-5 TM data. We discussed and applied some multitemporal techniques to discriminate cotton from other land uses. For all the techniques the global accuracy and Kappa coefficient were statistically similar. However we found that crops like corn and millet have differences accuracies for some techniques. Finally April and May, when the cotton has the maximum vegetal expression, are the better months to identify the crop.

Palavras-chave: cotton, multitemporal analysis, remote sensing, spectral analysis, Landsat, algodão, análise multitemporal, sensoriamento remoto, análise espectral.

#### 1. Introdução

A cotonicultura tem atravessado diferentes processos na história do País, sendo que nestes últimos anos tem havido uma transferência da produção para a região Centro-Oeste, configurando uma reconquista da competitividade do algodão brasileiro, perdida durante a crise instaurada na década de 1990 (Nogueira Junior e Barbosa, 2005). O principal Estado que lidera a recuperação do setor algodoeiro é o Mato Grosso, com uma superfície cultivada de 470.780 ha para o ano 2004 (SIDRA- IBGE, 2006).

Os principais municípios produtores de algodão no Mato Grosso são Sapezal, Campo Verde e Primavera do Leste, sendo que os dois últimos estão localizados na região sudeste do Estado. Nesta região os principais empreendimentos agropecuários começaram nos anos 70 com áreas que inicialmente tiveram um destino pecuário e foram logo cultivadas com arroz e soja. Atualmente, o cenário agrícola é mais complexo, com um sistema de rotação de culturas que procura maior rentabilidade e conservação dos recursos. Culturas como milho safrinha e milheto fazem parte do sistema de rotação durante a estação de inverno (período seco).

Neste contexto, é necessário contar com dados estatisticamente confiáveis e precisos que possam ser utilizados no estabelecimento de políticas e estratégias cujo objetivo seja o desenvolvimento econômico do setor. Uma ferramenta potencial para a obtenção desses dados é o sensoriamento remoto.

Segundo Panigraphy e Sharma (1997) o sensoriamento remoto orbital permite contar com uma visão conjunta de uma área de estudo em uma seqüência repetitiva no tempo. São estas características as que permitem estabelecer séries multitemporais, as quais são ferramentas úteis na caracterização de ambientes agrícolas.

Face a isto, o objetivo deste trabalho foi traçar o perfil espectro-temporal das principais culturas de inverno e identificar uma técnica multitemporal-sazonal que permitisse identificar essas culturas, com especial ênfase no algodão.

# 2. Área de estudo

Foi definida uma área piloto dentro do município de Campo Verde, localizado no sudeste do Estado do Mato Grosso (coordenadas: 15° 5' a 15° 23 de latitude sul e 54° 50' a 55° 20' de longitude oeste). Este município foi escolhido pela sua importância como produtor de algodão no Estado do Mato Grosso. A região é eminentemente agrícola, com culturas anuais e alguns sistemas de irrigação via pivô central. Em diversas áreas acontecem dois ciclos agrícolas por ano, com o cultivo de milho safrinha e milheto depois do período normal da safra de culturas como soja, algodão e milho.

## 3. Imagens e outros dados

Foram utilizadas oito imagens Landsat 5 TM órbita/ponto 226/70 das datas: 24 de abril, 10 de maio, 26 de maio, 11 de junho, 7 de julho, 29 de julho e 30 de agosto de 2006. Além dessas sete, como imagem de referencia no registro e normalização foi utilizada a imagem do 11 de agosto de 2005 disponível no Global Land Cover Facility (http:// glcf.umiacs.umd.edu).

 Os dados de campo, localização dos talhões das culturas de inverno e amostras de material vegetal de algodão, foram obtidos na campanha de campo realizada na segunda quinzena de junho de 2006. Além do Spring 4.3, outros softwares para tratamento de imagens e análises estatísticas foram utilizados.

# 4. Método

Inicialmente, as imagens orbitais foram registradas com base na imagem Landsat 5 TM de 11 de agosto de 2005.

A fim de diminuir os efeitos causados pelas diferenças temporais que ocorreram nos parâmetros do sensor, no ângulo solar e no espalhamento atmosférico foi realizada a normalização das imagens. O método utilizado foi proposto por Canty et al (2004), o qual utiliza uma transformação multivariada de detecção de alterações (MAD), que permite selecionar automaticamente um conjunto de pixels de não-mudança entre duas imagens. Esses pixels são utilizados para estabelecer a função de normalização entre as imagens.O procedimento é rápido e simples em comparação com as técnicas manuais (Schroeder et al, 2006).

### 4.1 Análise espectro-temporal a partir de dados orbitais

A análise espectro–temporal foi realizada com o intuito de visualizar a dinâmica espectral das principais culturas agrícolas de inverno na área de estudo.

Foram escolhidos 50 talhões agrícolas correspondentes aos diferentes usos do solo de interesse. Dentro de cada talhão foi desenhado um polígono interno (amostra) com o objetivo de diminuir o efeito de borda. Por fim, os valores de reflectância para cada amostra foram obtidos a partir das imagens previamente normalizadas conforme descrito anteriormente.

# 4.2 Análise espectral em laboratório

As medições de reflectância das amostras de material seco e plumas de algodão foram realizadas no Laboratório de Radiometria (LARAD) no Instituto Nacional de Pesquisas Espaciais – INPE.

O equipamento utilizado foi o Field-Spec PRO. As condições de iluminação e observação foram as seguintes: IFOV de 25º, altura do detector igual a 11 cm, ângulo de iluminação 60º, e de distância fonte-alvo de 85 cm.

Primeiramente foi realizada a medição da radiância de uma placa padrão, considerada como superfície lambertiana, com refletância igual a 100%. A seguir, foi realizada a medição

da radiância de cada alvo. Todas as medições foram transferidas e processadas no software Spectron, obtendo-se o fator de refletância de cada alvo.

## 4.3 Análise multitemporal-sazonal

Nesta análise foram testadas quatro técnicas com o intuito de identificar um procedimento simples que permitisse identificar o algodão e outras culturas de inverno com a máxima exatidão.

 Análise pós-classificação – nesta abordagem as imagens de cada data foram segmentadas por crescimento de regiões e classificadas de forma separada. O algoritmo de classificação utilizado em todos os casos foi o Battacharya, o qual mede a distância média entre as distribuições de probabilidades de classes espectrais previamente definidas durante o treinamento (Richard e Xiuping, 1999).

O mapa temático final foi obtido por cruzamento booleano entre os sete mapas temáticos correspondentes a cada data analisada. A regra de decisão utilizada para classificar cada pixel estabelecia que um pixel pertencia a uma determinada classe temática sempre que houvesse sido associado a esta classe em três datas consecutivas.

 Classificação por iterações – a técnica utilizada foi a proposta por Niel e Mc Vicar (2004). Inicialmente foi obtido um conjunto de sete mapas temáticos, um para cada data, com as mesmas classes (algodão, milho, milheto, cerrado, mata e outros usos).

Em uma segunda etapa, utilizando amostras aleatórias, foi calculada a exatidão de cada classe temática para cada uma das datas. A partir das classes temáticas de maior exatidão foi criada uma máscara. Desse modo, essas classes não foram consideradas na próxima etapa. O processo foi repetido sucessivamente (iterações) até que se obtiveram todas as classes temáticas com uma máxima exatidão. Finalmente, todas as classes foram reunidas em um único mapa.

Em todos os casos os mapas temáticos foram obtidos a partir da segmentação (crescimento de regiões) e posterior classificação (Battacharya) das imagens.

 Análise discriminante - esta análise estatística de dados multitemporais permite estabelecer uma combinação linear de duas ou mais variáveis independentes que permitam discriminar um conjunto de grupos predefinidos. Na função discriminante, para cada grupo (classe temática), são estabelecidos pesos para as variáveis independentes escolhidas a fim de maximizar a variância relativa entre grupos em detrimento da variância intragrupo (Hair, 1998).

Nesta análise foram utilizadas 42 variáveis (6 bandas x 7 datas) e 240 pontos amostrais, correspondentes às classes temáticas algodão, milho, milheto, cerrado, mata e outros usos.

Os dados amostrais foram importados para o software Statistica 6,0, no qual foi executada a análise discriminante forward stepwise, que apresentou em ordem de importância as variáveis que melhor separavam os grupos pré-definidos. Para cada função definida o software calculou a matriz de confusão utilizando os 240 pontos amostrais. A partir dessas informações, foi escolhida a função mais simples que conseguiu separar com maior exatidão os grupos pré-definidos.

Após serem escolhidas as variáveis independentes (bandas), foi aplicada a função de regressão múltipla correspondente a cada classes temática. Os produtos resultantes desta operação foram cinco grades numéricas correspondentes às classes. Deste modo, foram obtidas as grades numéricas algodão, milho, milheto, mata, cerrado e outro usos. Finalmente, cada pixel foi associado a uma classe temática. Isto foi possível por meio de uma comparação numérica entre as grades. A regra utilizada estabeleceu que um pixel era associado à classe na qual o valor numérico no conjunto das cinco grades fosse o máximo.

 Classificação multidata - foram escolhidas as mesmas bandas espectrais selecionadas durante a análise discriminante. O conjunto de imagens foi segmentado por crescimento de regiões e, posteriormente, foi aplicado o algoritmo de classificação ISODATA (Mather, 1999).

Com o objetivo de fazer uma análise comparativa entre as técnicas, cada mapa temático obtido foi avaliado utilizando 112 pontos amostrais. Com base nesses pontos, foi criada uma matriz de confusão, assim como calculados os coeficientes Kappa global e condicional para cada uma das técnicas (Congalton e Green, 1999).

### 5. Resultados e discussão

#### 5.1 Análise espectro-temporal a partir de dados orbitais

Com o intuito de analisar os dados espectro-temporais é apresentada na Figura 1 a evolução temporal dos valores de reflectância para as principais culturas de inverno.

Na Figura 1-a pode-se observar que desde abril até princípio de junho o comportamento espectral é típico de uma cobertura vegetal com intensa atividade fotossintética. Isto é denotado pelos elevados valores de reflectância no infravermelho próximo (banda 4) e sua ampla diferença com relação às bandas do espectro visível, em especial as bandas 2 e 3. Neste período as bandas do infravermelho médio (bandas 5 e 7) não sofrem grandes mudanças, e seus valores são baixos em relação à banda 4, o que indica um bom estado hídrico da cultura.

A partir do mês de junho, período de colheita do algodão, acontecem importantes mudanças no comportamento espectral. Os valores de reflectância nas bandas 1, 2, 3, 5 e 7 aumentam consideravelmente e se produz uma diminuição na banda 4 como resultado da necrose natural ou provocada das folhas. A partir desta data o comportamento espectral tem estreita relação com a presença de componentes com baixo teor hídrico, como folhas secas, plumas de algodão e solo.

A mata ciliar caracteriza-se por ter pequenas mudanças ao longo do tempo em todas as bandas consideradas (Figura 1-b). O comportamento espectral é típico de uma cobertura vegetal com importante diferença entre as bandas 3 e 4. Na região do visível o valor máximo está centrado na banda 2 (verde).

Com respeito ao bioma cerrado as bandas analisadas não apresentam grandes mudanças ao longo do tempo (Figura 1-c). No entanto, neste caso os valores na banda 5, relacionados com o conteúdo de umidade, são superiores aos da banda 4 em todos os casos, o que permite inferir que este tipo de cobertura se vê afetado pela falta de chuvas no período de inverno.

O milheto apresenta um comportamento espectral de uma cultura em crescimento vegetativo desde o mês de maio até junho (Figura 1-d). Anterior a este período (abril), o comportamento corresponde à palha de soja ou de milho de verão. Como é semeado fora do período chuvoso, seu crescimento é menos intenso e pode ser percebido por uma diferença não muito marcada entre as bandas 4 e 3 comparativamente com as outras culturas agrícolas. Nos meses de julho e agosto o comportamento é típico de material vegetal com baixo conteúdo de umidade e presença de solo.

Pela observação da Figura 1-e pode-se afirmar que a etapa de crescimento vegetativo do milho, caracterizada por altos valores na banda 4 e valores mínimos para a banda 3, corresponde ao intervalo entre o mês de abril e princípio de junho. Destaca-se claramente o aumento progressivo dos valores de reflectância nas bandas 1, 2, 3, 5 e 7. Esse aumento é muito importante nas datas de julho e agosto, coincidentes com o período onde os restos de colheita do milho ficam esparsos no campo, formando uma camada de material seco e de coloração esbranquiçada.

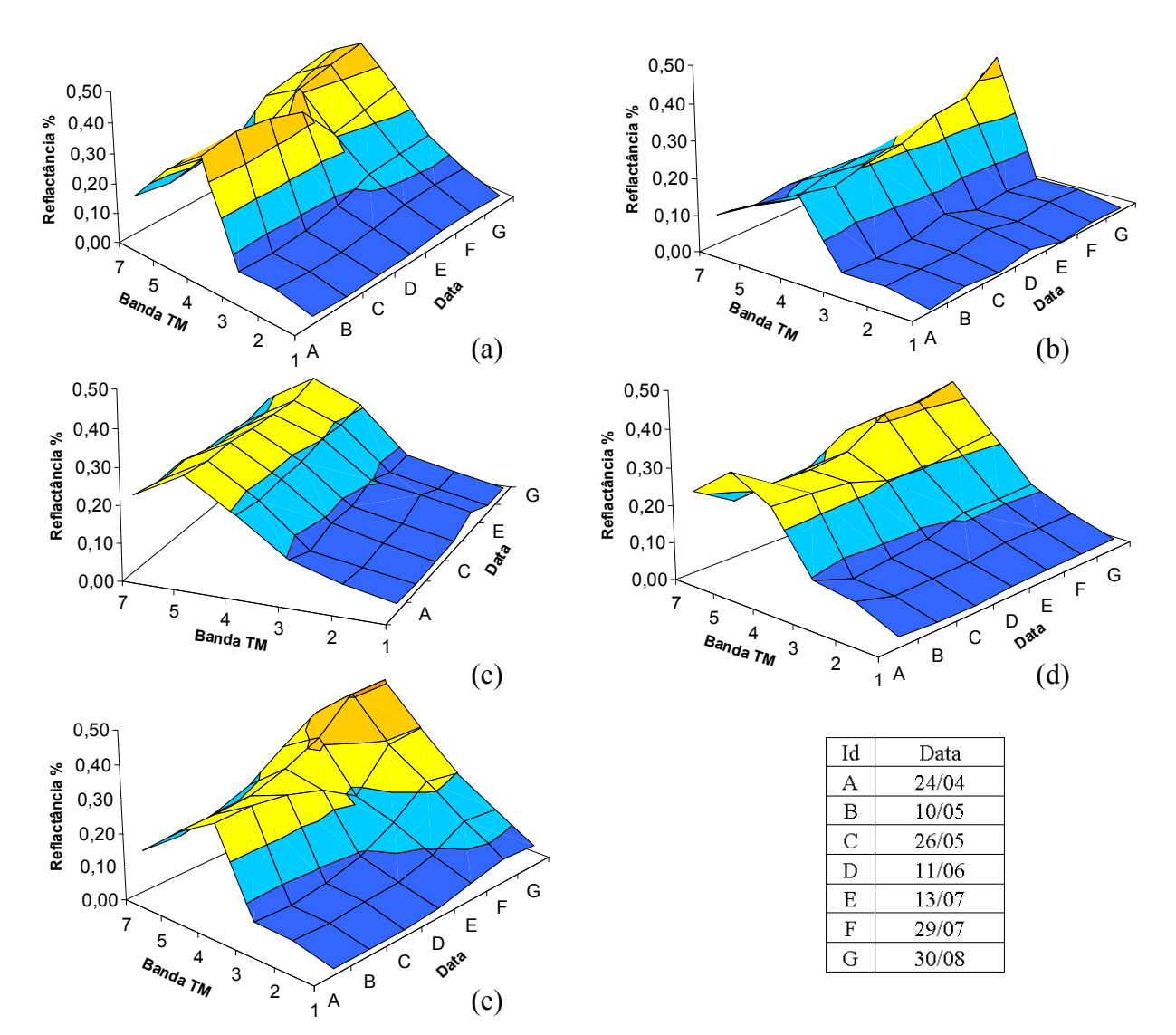

Figura 1 - Curvas espectrais: (a) algodão, (b) mata, (c) cerrado, (d) milheto e (e) milho.

### 5.2 Análise espectral em laboratório

A partir das medições feitas no Laboratório de Radiometria (LARAD), do INPE, foram obtidos os espectros para amostras de algodão limpo, algodão com restos de material seco, e material seco (folhas e hastes).

Na Figura 2-a são apresentados os três espectros no intervalo de 400nm a 2400nm. Na região do visível são destacados os altos valores de reflectância para o algodão limpo e sujo, sendo que para o primeiro os valores são mais elevados. As diferenças entre os valores do espectro correspondente ao azul, verde e vermelho são menores no caso do algodão limpo, devido à sua coloração branca. O algodão com restos de matéria seca apresenta valores de reflectância mais elevados no vermelho. Em relação à matéria seca, observa-se claramente que os máximos valores localizam-se na faixa do vermelho, seguido pelo verde, o que explica a coloração marrom típica do material vegetal seco. Na região do infravermelho próximo e de ondas curtas, o perfil da curva é similar para os três alvos, sendo facilmente identificadas as faixas de absorção pela água em 1200nm,1400nm e 1900nm.

Com o objetivo de analisar com mais profundidade os espectros, são apresentadas na Figura 2-b as curvas resultantes das diferenças entre os alvos. Os maiores valores da curva encontram-se na faixa de 400 a 700 nm. Com base nesta evidência pode-se afirmar que as

maiores diferenças entre um campo de algodão pronto para a colheita e um já colhido estão localizadas na faixa do visível. Logo, a intensidade dessas diferenças depende da localização dos frutos na arquitetura da planta e do grau de contaminação das plumas do algodão com restos de folhas secas.

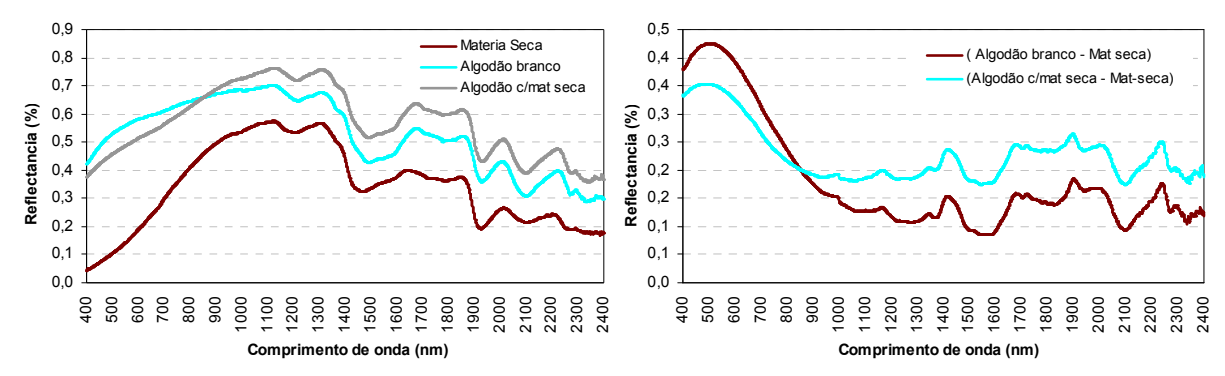

Figura 2-Curvas espectrais para três tipos de amostras (a);curva-diferença entre amostras (b).

### 5.3 Análise multitemporal-sazonal

Como indicado no item 4.3, quatro técnicas foram testadas, a saber: análise pós-classificação, classificação por iterações, classificação multidata e análise discriminante.

 Análise pós-classificação - foi observado que a etapa de obtenção do mapa temático final foi muito demorada já que poucos pixels cumpriram a condição de terem sido classificados com a mesma classe temática em três datas consecutivas (regra de decisão). A principal razão disso foi a presença de nuvens e sombras em algumas datas, o que provocou deficiências no mapa temático referente a essas datas. Deste modo, essas situações tiveram que ser analisadas separadamente, aumentando em grande medida o tempo de processamento necessário para a obtenção do mapa final.

 Classificação por iterações - a partir de um conjunto de amostras aleatórias foram calculadas as exatidões de cada classe temática para cada data. Na Tabela 1 é possível observar os resultados obtidos na primeira iteração, onde é especificada a exatidão global para cada data assim como a exatidão do produtor (Ex P) e do usuário (Ex U) para as classes temáticas. As classes algodão, milho, mata e cerrado foram as de maior exatidão. A partir da matriz de confusão do mapa temático do dia 24 abril de 2006 foi constatado que essas classes não apresentavam erros entre si. Deste modo, foram escolhidas em conjunto para construir a máscara, que logo foi aplicada em cada uma das imagens.

|      |          |              | ີ               |                 |                 |                 |              |
|------|----------|--------------|-----------------|-----------------|-----------------|-----------------|--------------|
| Data | Exatidão | Algodão      | Milho           | Milheto         | Mata            | Cerrado         | Outros usos  |
|      | Global   | Ex P<br>Ex U | Ex U<br>P<br>Ex | Ex U<br>P<br>Ex | P<br>Ex U<br>Ex | Ex U<br>P<br>Ex | Ex U<br>Ex P |
| 24/4 | 0.80     | 0.97<br>0.94 | 0.88<br>0.74    | 0,18<br>0,40    | 1,00<br>0.92    | 0.92<br>1,00    | 0.63<br>0.57 |
| 10/5 | 0.71     | 0.81<br>0.78 | 0.76<br>0.85    | 0.09<br>0,10    | 0.83<br>0.83    | 0.75<br>0.90    | 0.60<br>0.63 |
| 26/5 | 0.75     | 0.96<br>0.84 | 0.82<br>0.69    | 0,27<br>0.38    | 0,92<br>0.92    | 0.75<br>0.90    | 0.84<br>0.50 |
| 11/6 | 0.58     | 0.87<br>0.63 | 0.38<br>0.53    | 0,27<br>0,27    | 0,83<br>0.91    | 0.75<br>0.75    | 0.68<br>0.36 |
| 13/7 | 0.68     | 0.88<br>0.66 | 0.58<br>0.69    | 0,36<br>0.36    | 1,00<br>0.86    | 0.67<br>1,00    | 0.68<br>0.54 |
| 29/7 | 0.63     | 0.59<br>0.61 | 0.77<br>0.71    | 0,27<br>0.43    | 1,00<br>0.92    | 0,83<br>0.83    | 0.37<br>0.33 |

Tabela 1 - Valores de exatidão para as imagens do ano 2006 - 1<sup>ª</sup> iteração.

As imagens foram novamente classificadas em uma segunda iteração. Na Tabela 2 é possível observar os resultados obtidos para as classes milheto e outros usos. Logo, em função dos resultados , foi escolhida a data de 26 de maio para a identificação da classe milheto. Por fim, as classes temáticas foram fusionadas em um único mapa.

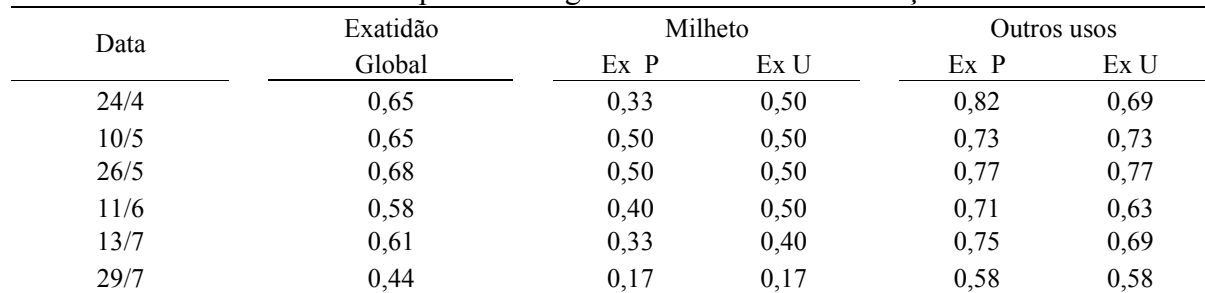

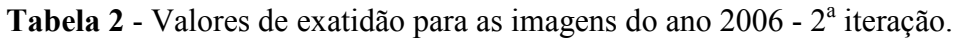

 Análise discriminante - pelo software Statistica 6.0, definiram-se 31 possíveis funções para separar os grupos considerados. As funções foram ordenadas desde a mais simples - com uma variável - até a mais complexa, com 31 variáveis.

Pelo uso da matriz de confusão calculada para cada função foi analisado o incremento na exatidão que representava a incorporação de uma nova variável. Foi comprovado estatisticamente, utilizando o coeficiente kappa, que a partir do modelo com três variáveis, a exatidão global não aumentava significativamente quando eram incorporadas novas variáveis. No entanto, algumas classes temáticas aumentavam sua exatidão com a incorporação de uma quarta, quinta, sexta e até sétima variável no modelo. Mas com a incorporação de oito ou mais variáveis as mudanças eram mínimas. Em decorrência disso, foi utilizada uma função com sete variáveis para gerar o mapa temático. As variáveis escolhidas neste modelo corresponderam às bandas 2, 4 e 5 de 24 de abril, bandas 4 e 5 de 30 de agosto, banda 3 de 29 de julho, e banda 3 de 26 de maio. Para eliminar o efeito de ruído característico de mapas obtidos a partir de classificações pixel a pixel foi utilizado um filtro de moda 3x3.

 Classificação multidata - após ser aplicado o algoritmo ISODATA foi obtida uma imagem temática constituída por 36 classes. Com apoio em informação de campo foram agrupadas as 36 classes nas cinco classes temáticas de interesse (algodão, milho, milheto, cerrado, mata, e outros uso). Foi comprovado que algumas classes não-supervisionadas eram confusas, dificultando sua associação às classes pré-estabelecidas.

Na Tabela 3 são apresentados os valores de exatidão global e coeficiente kappa para as diferentes técnicas aplicadas e para a imagem de 24 de abril que foi a de maior exatidão da serie.

| Pós-Classificação |  | Iteracões |      | Classif. Multidata |      | An. discriminante |      | Classif. 24 de abril |  |
|-------------------|--|-----------|------|--------------------|------|-------------------|------|----------------------|--|
| EG                |  |           |      | EG                 |      | EG                |      |                      |  |
| 0.81              |  | 0.81      | 0.77 | 0.80               | 0.75 | 0.81              | 0.77 | 0.80                 |  |

Tabela 3 - Exatidão Global (EG) e coeficiente Kappa (CK) para as técnicas multitemporais.

Com o intuito de fazer uma análise comparativa entre as técnicas multitemporais testadas foram calculados os coeficientes kappa global. Pelo teste estatístico Z foi realizada a comparação das técnicas duas a duas (Congalton e Green, 1999). A diferença foi considerada significativa sempre que o valor Z calculado fosse superior a 1,96 para um nível de significância de 5% (Tabela 4).

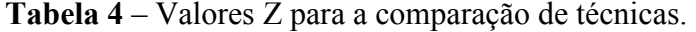

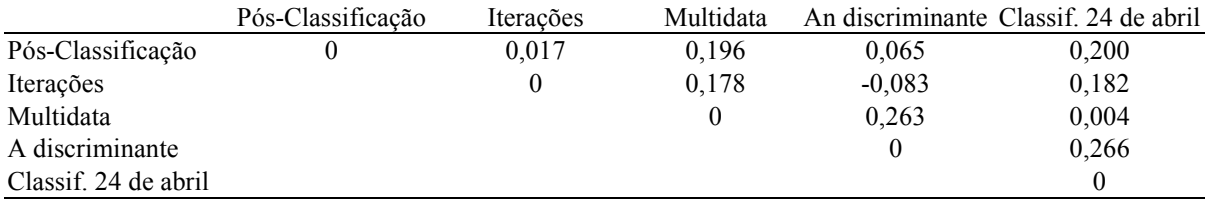

Pode ser observado que nenhuma das técnicas utilizadas foi significativamente melhor que a outra. Embora isso tenha sido comprovado, pela utilização do coeficiente kappa condicional, que é calculado para cada classe temática, observou-se que para o milho a análise discriminante apresentou melhores resultados. Para o milheto a técnica multidata foi estatisticamente pior que as outras. Para o resto das classes não se detectaram diferenças significativas entre as técnicas.

### 6. Conclusões

A análise espectro-temporal do algodão e culturas de inverno forneceram importantes informações de base que puderam ser prontamente utilizadas na aplicação das técnicas multitemporais.

Todas as técnicas multitemporais utilizadas apresentaram uma exatidão global estatisticamente similar.

Para a análise discriminante as funções obtidas estão fortemente condicionadas pela escolha das amostras. Portanto, é recomendado tomar precaução nesta etapa da técnica.

Por causa das grandes dificuldades para diferenciar o milho do milheto é sugerido fusionar essas classes temáticas.

Finalmente, se o objetivo é identificar a cultura do algodão, recomenda-se utilizar imagens do mês de abril e maio, já que nesta etapa do ano a cultura apresenta um comportamento espectral diferente de outras culturas como milho e milheto.

### 7. Referências

Canty, M. J.; Nielsen, A. A.; Schmidt, M. Automatic radiometric normalization of multitemporal satellite imagery. Remote Sensing of Environment, v. 91, n. 4, p. 441-451, 2004.

Congalton, R. G.; Green, K. Assessing the accuracy of remotely sensed data: principles and practices. Boca Raton, Florida: Lewis Publishers, 1999. 137 p.

Global Land Cover Facility. Disponível em: <http://glcfapp.umiacs.umd.edu>. Acesso em: jun. 2006.

Hair, J. F.; Anderson, R. E.; Tatham, R. L.; Black, W. C. Multivariate data analysis. Upper Saddle River, New Jersey: Prentice Hall, 1998. 745 p.

Junior, S. N.; Barbosa, M. Z. O papel da pesquisa e a importância do cerrado para a reorganização da cotonicultura brasileira. Agricultura em São Paulo, v. 52, n. 2, p. 87-98, 2005.

Mather, P. M. Computer processing of remotely-sensed images: an introduction. Chichester, UK: John Wiley and Sons, 2º ed 1999. 292 p.

Niel, T. G.; Mc Vicar, T. R. Determining temporal windows for crop discrimination with remote sensing: a case study in south-eastern Australia. Computers and Electronics in Agriculture, v. 45, n. 1-3, p. 91-108, 2004.

Panigrahy, S.; Sharma, S. A. Mapping of crop rotation using multidate Indian Remote Sensing Satellite digital data. Journal of Photogrammetry and Remote Sensing , v. 52, n. 2, p. 85-91, 1997.

Richard, A.J.; Xiuping, J. Remote sensing digital image analysis: An Introduction. New York: Springer-Verlag, 3º ed 1999. 363 p.

Sistema IBGE de Recuperação Automática – SIDRA. Disponível em: <http://www.sidra.ibge.gov.br>. Acesso em: jan. 2006.

Schroeder, T. A.; Cohen, W. B.; Song, C.; Canty, M. J.; Yang, Z. Radiometric correction of multi-temporal Landsat data for characterization of early successional forest patterns in western Oregon. Remote Sensing of environment, v. 103, n. 1, p. 16-26, 2006.